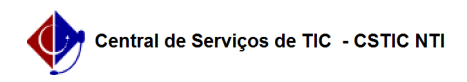

## [como fazer] Como alterar o coordenador da ação? 03/07/2024 06:41:42

## **Imprimir artigo da FAQ**

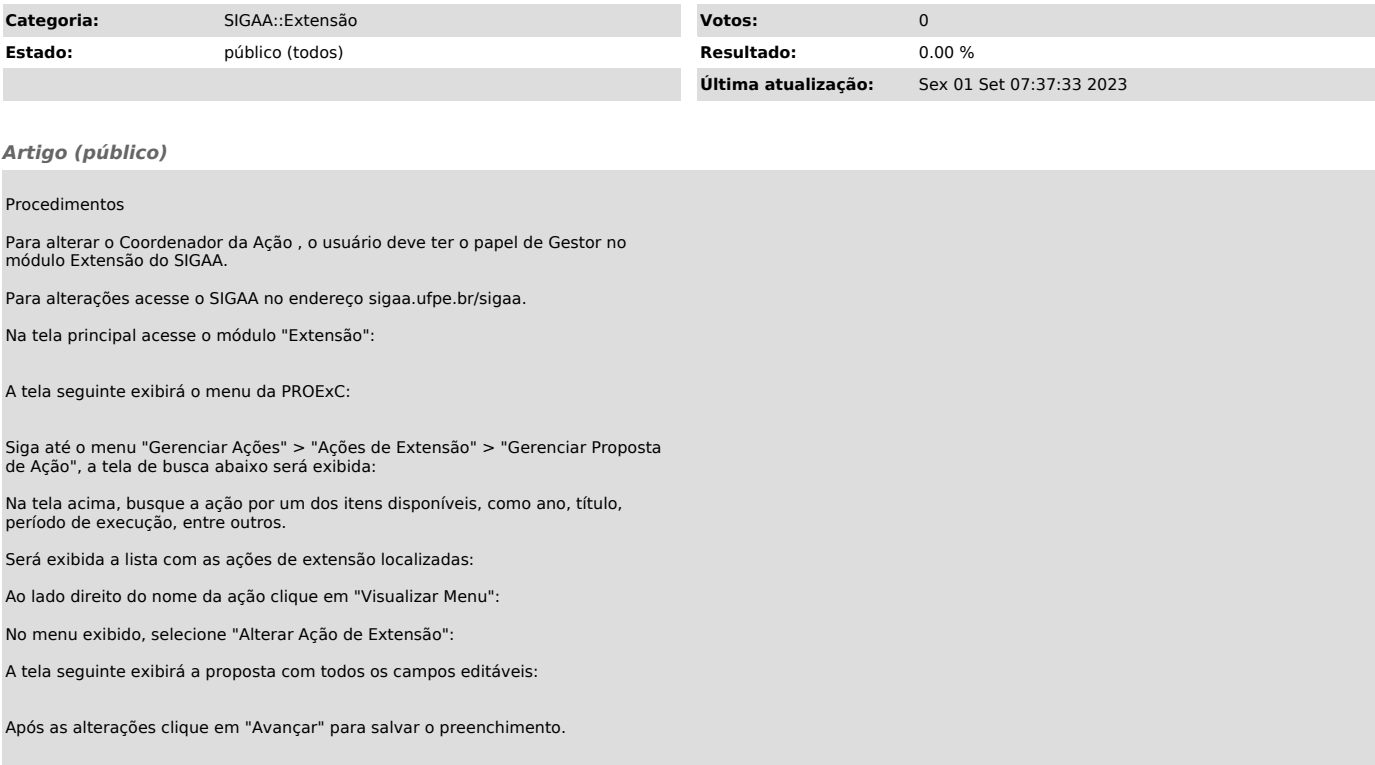